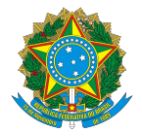

Serviço Público Federal Universidade Federal do Sul e Sudeste do Pará Pró-Reitoria de Ensino de Graduação Diretoria de Planejamento e Projetos Educacionais Divisão de Projetos Educacionais

**EDITAL Nº \_\_\_\_\_\_\_\_/\_\_\_\_\_\_\_\_\_\_\_\_\_\_\_\_ – Monitoria Geral**

## **ANEXO II - RESULTADO FINAL DA SELEÇÃO DOS DISCENTES**

Instituto/Faculdade: \_\_\_\_\_\_\_\_\_\_\_\_

Curso: \_\_\_\_\_\_\_\_\_\_\_\_\_\_\_\_\_\_\_\_\_\_\_\_\_\_\_\_\_\_\_\_\_\_\_\_\_\_\_\_\_\_\_\_\_\_\_\_\_\_\_\_\_\_\_\_\_\_\_\_\_\_\_\_\_\_\_\_\_\_\_\_\_\_\_\_\_\_\_\_\_\_\_\_\_\_\_\_\_\_\_\_\_\_\_\_\_\_\_\_\_

**.**

Disciplina 1º semestre: \_\_\_\_\_\_\_\_\_\_\_\_\_\_ \_\_ \_\_\_\_\_\_\_\_\_\_\_\_

Professor Orientador Monitoria 1º semestre:

Disciplina 2º semestre: \_\_ \_\_\_\_\_\_\_\_\_\_\_\_

Professor Orientador Monitoria 2<sup>º</sup> semestre:

O resultado final da seleção foi descrito nas tabelas abaixo:

Tabela 1: Lista dos **candidatos preferenciais (escola pública ou renda per capta familiar de até 1,5 salário mínimo)** aprovados para **monitoria remunerada**

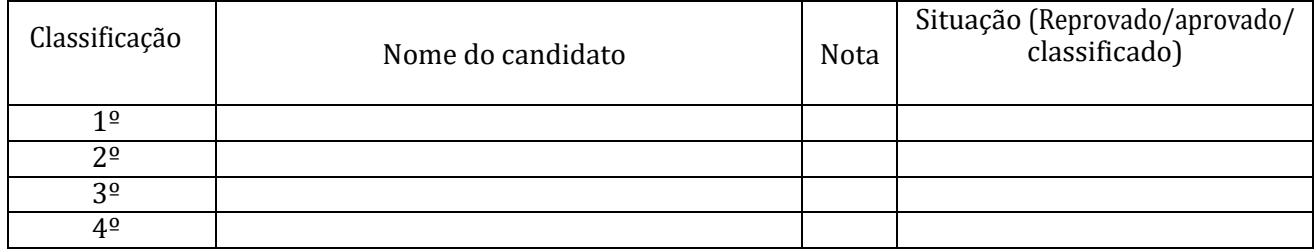

Tabela 2: Lista dos **candidatos não preferenciais (ampla concorrência)** aprovados para **monitoria remunerada**

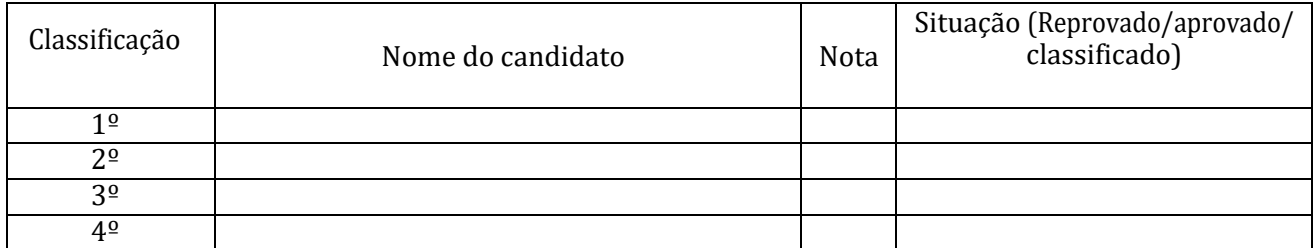

Tabela 3: Lista dos **candidatos aprovados para monitoria voluntária**

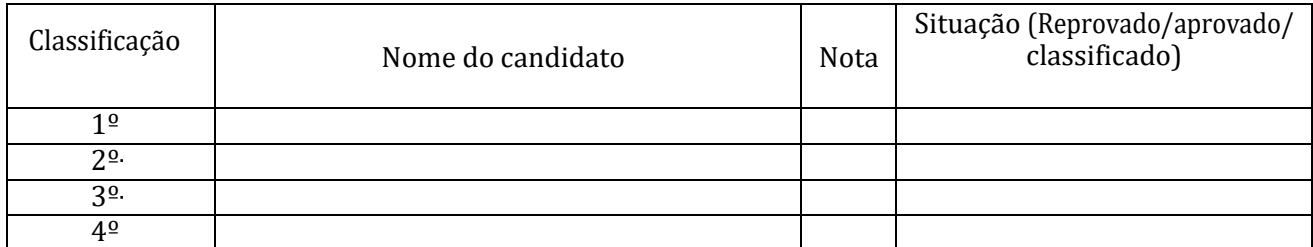

Caso algum discente classificado não assuma o professor orientador deverá chamar o próximo discente aprovado, obedecendo-se à ordem de classificação e o critério dos candidatos preferenciais.

\_\_\_\_\_\_\_\_\_\_\_\_\_\_\_\_\_\_\_\_\_\_\_\_\_\_\_\_\_\_\_\_\_\_\_\_\_\_\_\_\_\_\_\_\_\_\_\_\_ \_\_\_\_\_\_\_\_\_\_\_\_\_\_\_\_\_\_\_\_\_\_\_\_\_\_\_\_\_\_\_\_\_\_\_\_\_\_\_\_\_\_\_\_\_\_\_\_\_\_\_\_\_

Coordenador do Processo de Seleção Auxiliar do Processo de Seleção

<sup>1</sup>**Obs: o resultado final da seleção deverá ser emitido em 2 vias: 1 para envio à DPROJ; 1 para arquivo da Comissão de Seleção**